#### **Департамент образования Вологодской области бюджетное профессиональное образовательное учреждение Вологодской области «ВОЛОГОДСКИЙ СТРОИТЕЛЬНЫЙ КОЛЛЕДЖ»**

УТВЕРЖДЕНО

приказом директора БПОУ ВО «Вологодский строительный колледж» № 255 -УД от 20 июня 2017 г.

# **РАБОЧАЯ ПРОГРАММА УЧЕБНОЙ ДИСЦИПЛИНЫ ОП.14. КОМПЬЮТЕРНАЯ ГРАФИКА И 3D-МОДЕЛИРОВАНИЕ (базовая подготовка)**

Рабочая программа учебной дисциплины **ОП.14. КОМПЬЮТЕРНАЯ ГРА-ФИКА И 3D-МОДЕЛИРОВАНИЕ** разработана на основе федерального государственного образовательного стандарта (далее – ФГОС) специальности среднего профессионального образования (далее СПО) **09.02.04 Информационные системы (по отраслям)**

Организация-разработчик: **БПОУ ВО «Вологодский строительный колледж»**

Разработчик: Исакова Н.А., преподаватель Габриэлян Т.А., преподаватель

Рассмотрена на заседании предметной цикловой комиссии общепрофессиональных, специальных дисциплин и дипломного проектирования по специальностям 08.02.01 «Строительство и эксплуатация зданий и сооружений», 08.02.07 «Монтаж и эксплуатация внутренних сантехнических устройств, кондиционирования воздуха и вентиляции», 43.02.08 «Сервис домашнего и коммунального хозяйства» и рекомендована для внутреннего использования, протокол №11 от «13» июня 2017г

Председатель ПЦК А.В. Богданова

# **СОДЕРЖАНИЕ**

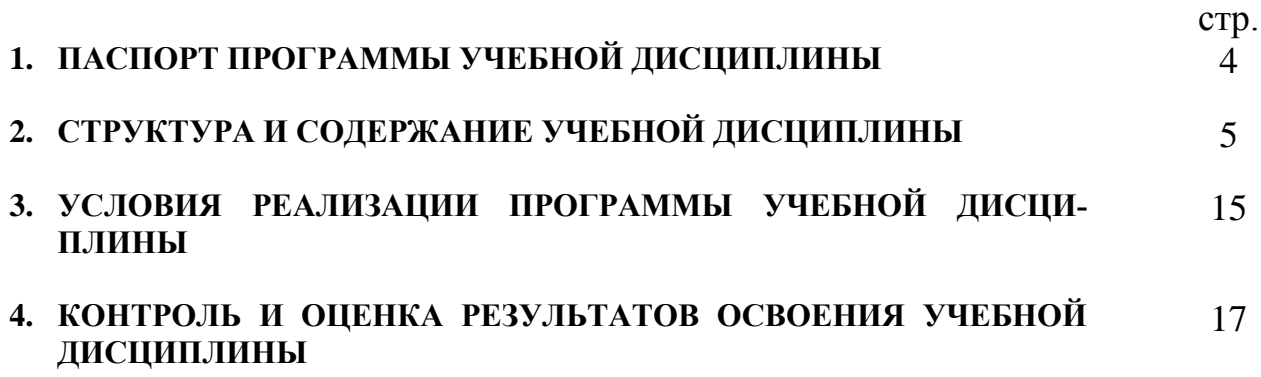

# **1. ПАСПОРТ ПРОГРАММЫ УЧЕБНОЙ ДИСЦИПЛИНЫ ОП.14. КОМПЬЮТЕРНАЯ ГРАФИКА И 3D-МОДЕЛИРОВАНИЕ**

# **1.1.Область применения программы**

Рабочая программа учебной дисциплины является частью программы подготовки специалистов среднего звена в соответствии с ФГОС по специальности СПО 09.02.04 Информационные системы (по отраслям).

### **1.2.Место дисциплины в структуре программы подготовки специалистов среднего звена:**

Дисциплина входит в **п**рофессиональный учебный цикл, относится к общепрофессиональным дисциплинам (ОП.00). Дисциплина введена из часов вариативной части.

### **Цели и задачи дисциплины – требования к результатам освоения дисциплины:**

В результате освоения дисциплины обучающийся должен **уметь:**

- создавать собственные иллюстрации, используя главные инструменты векторной программы CorelDRAW;
- редактировать изображения в программе Gimp, Adobe PhotoShop;
- создавать, редактировать и оформлять чертежи с помощью систем автоматизированного проектирования САПР AutoCad, Autodesk Inventor
- создавать объекты трехмерной графики в программе 3D Studio Max
- выполнять обмен файлами между графическими программами.
- В результате освоения дисциплины обучающийся должен **знать:**
- основные этапы развития компьютерной графики;
- особенности, достоинства и недостатки растровой и векторной графики;
- методы описания цветов в компьютерной графике цветовые модели;
- способы получения цветовых оттенков на экране и принтере;
- способы хранения изображений в файлах растрового и векторного формата;
- методы сжатия графических данных;
- проблемы преобразования форматов графических файлов;
- назначение и функции различных графических программ.
- возможности пакетов прикладных программ компьютерной графики в профессиональной деятельности.

# **1.3.Рекомендуемое количество часов на освоение программы дисциплины:**

максимальной учебной нагрузки обучающегося – 342 часа, в том числе: обязательной аудиторной учебной нагрузки обучающегося – 228 часов; самостоятельной работы обучающегося – 114 часов

# **2. СТРУКТУРА И СОДЕРЖАНИЕ УЧЕБНОЙ ДИСЦИПЛИНЫ**

#### **2.1. Объем учебной дисциплины и виды учебной работы**

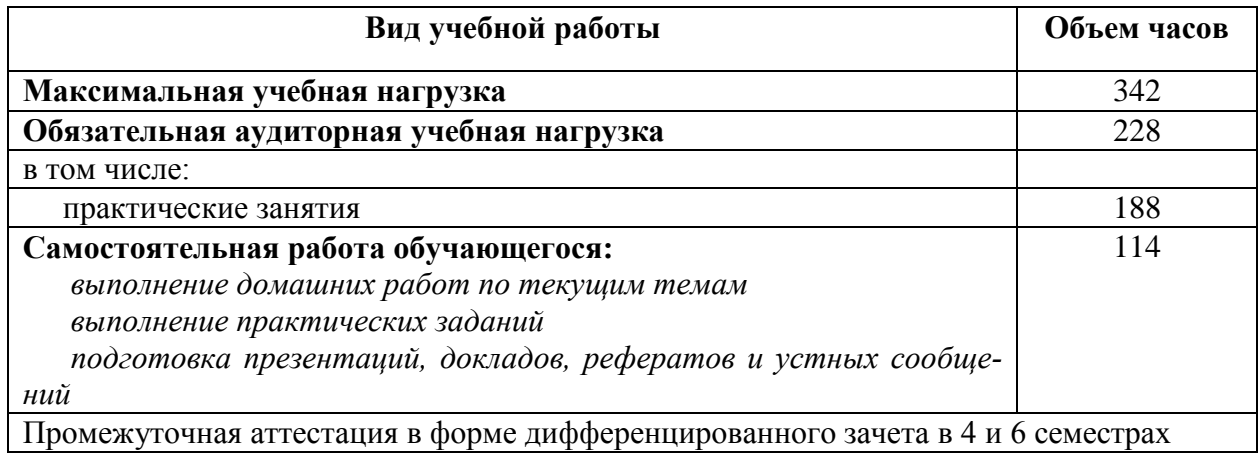

#### **2.2. Результаты освоения учебной дисциплины**

 $\overline{\phantom{a}}$ 

 $\mathsf{r}$ 

Результатом освоения программы учебной дисциплины является овладение обучающимися профессиональными (ПК) и общими (ОК) компетенциями:

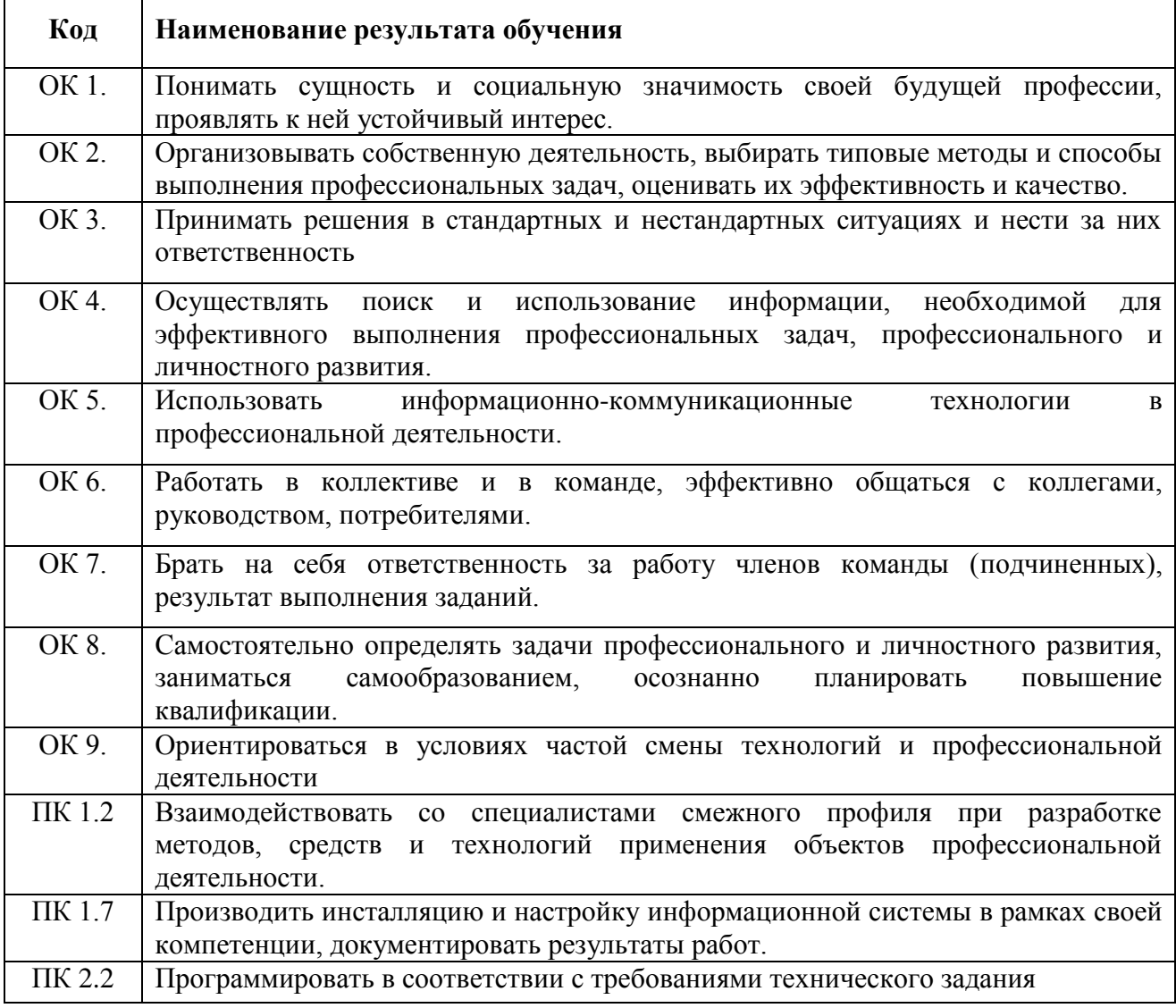

 $\overline{\phantom{0}}$ 

# **2.2.Тематический план и содержание учебной дисциплины ОП.14. Компьютерная графика и 3d-моделирование**

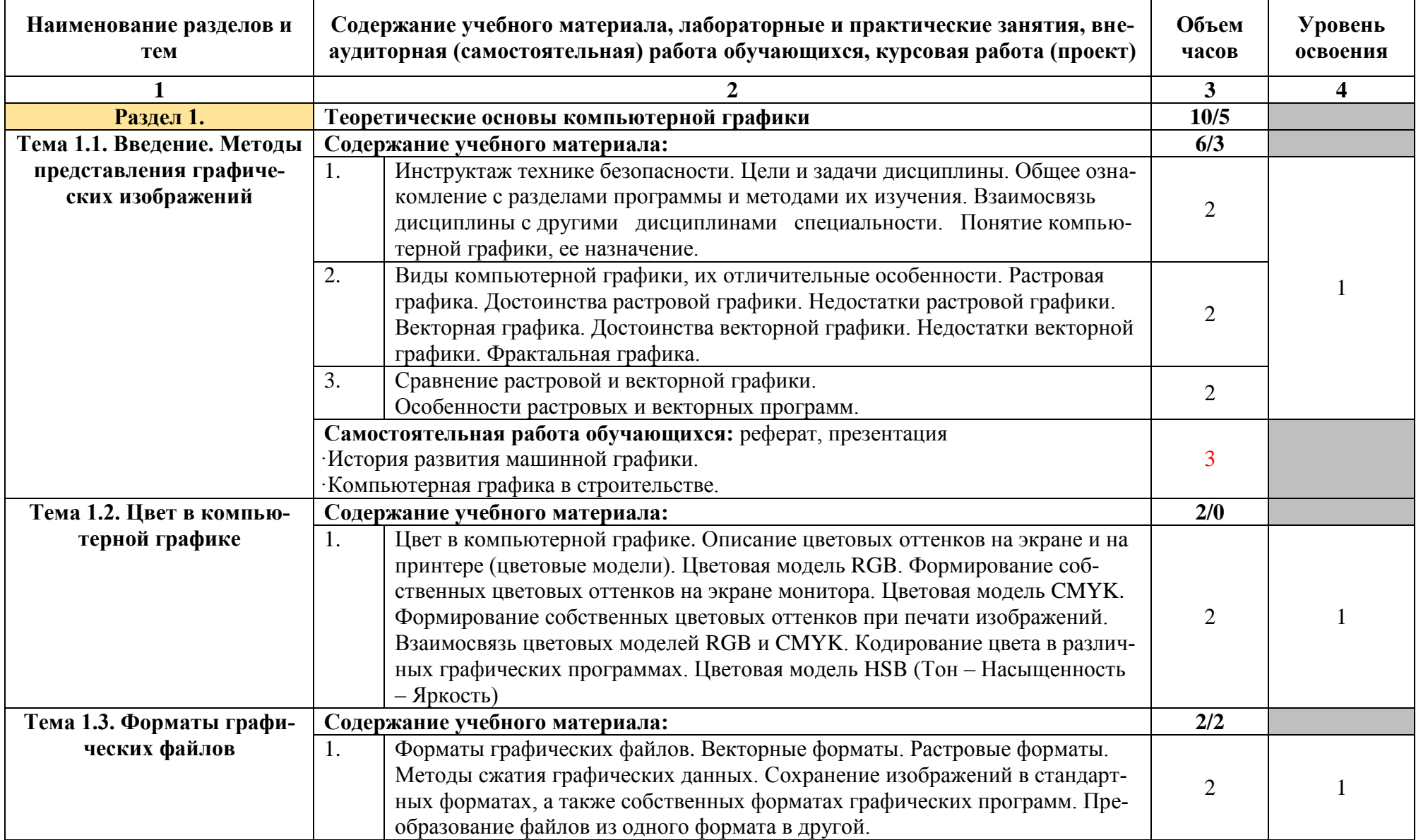

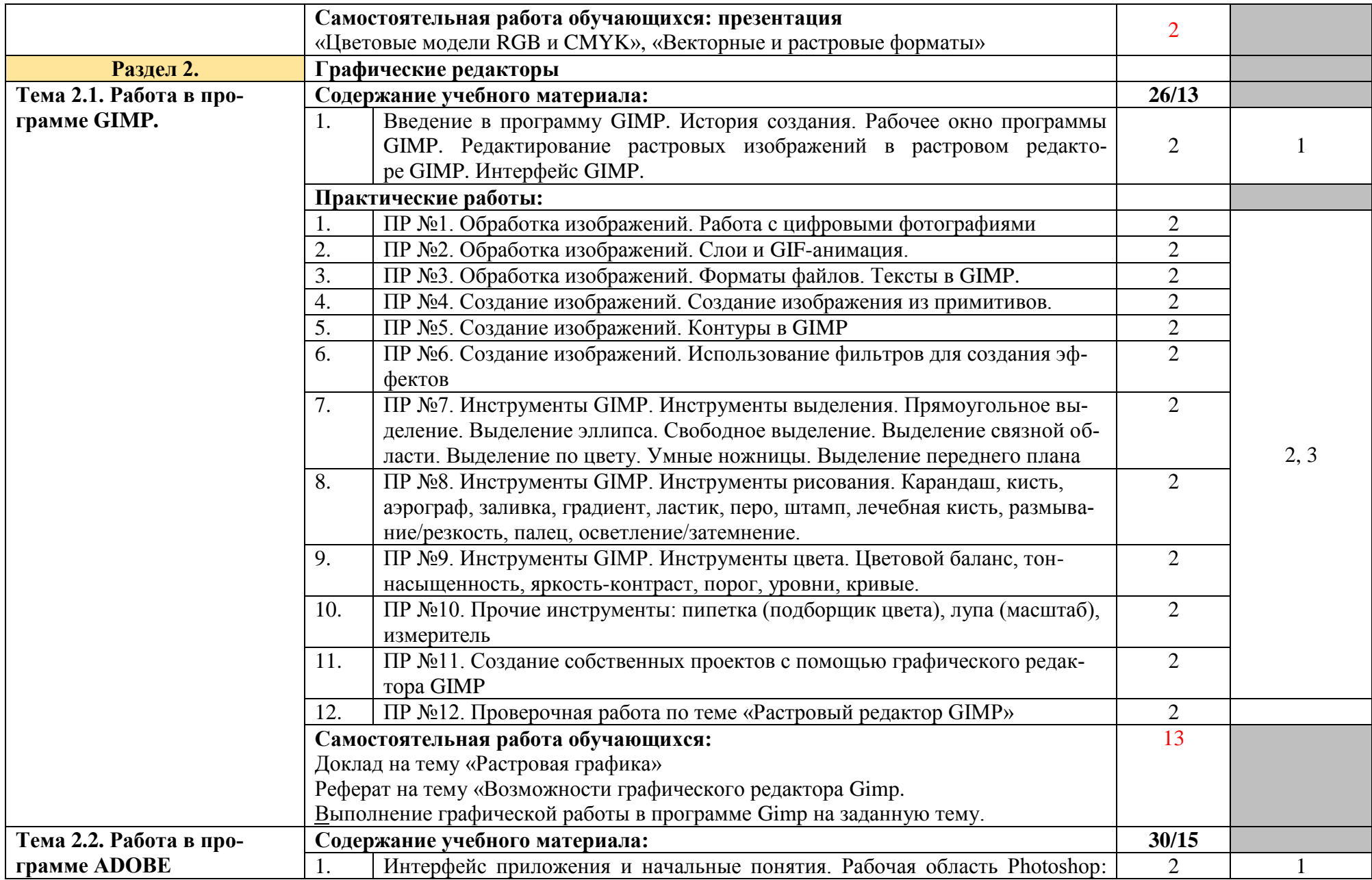

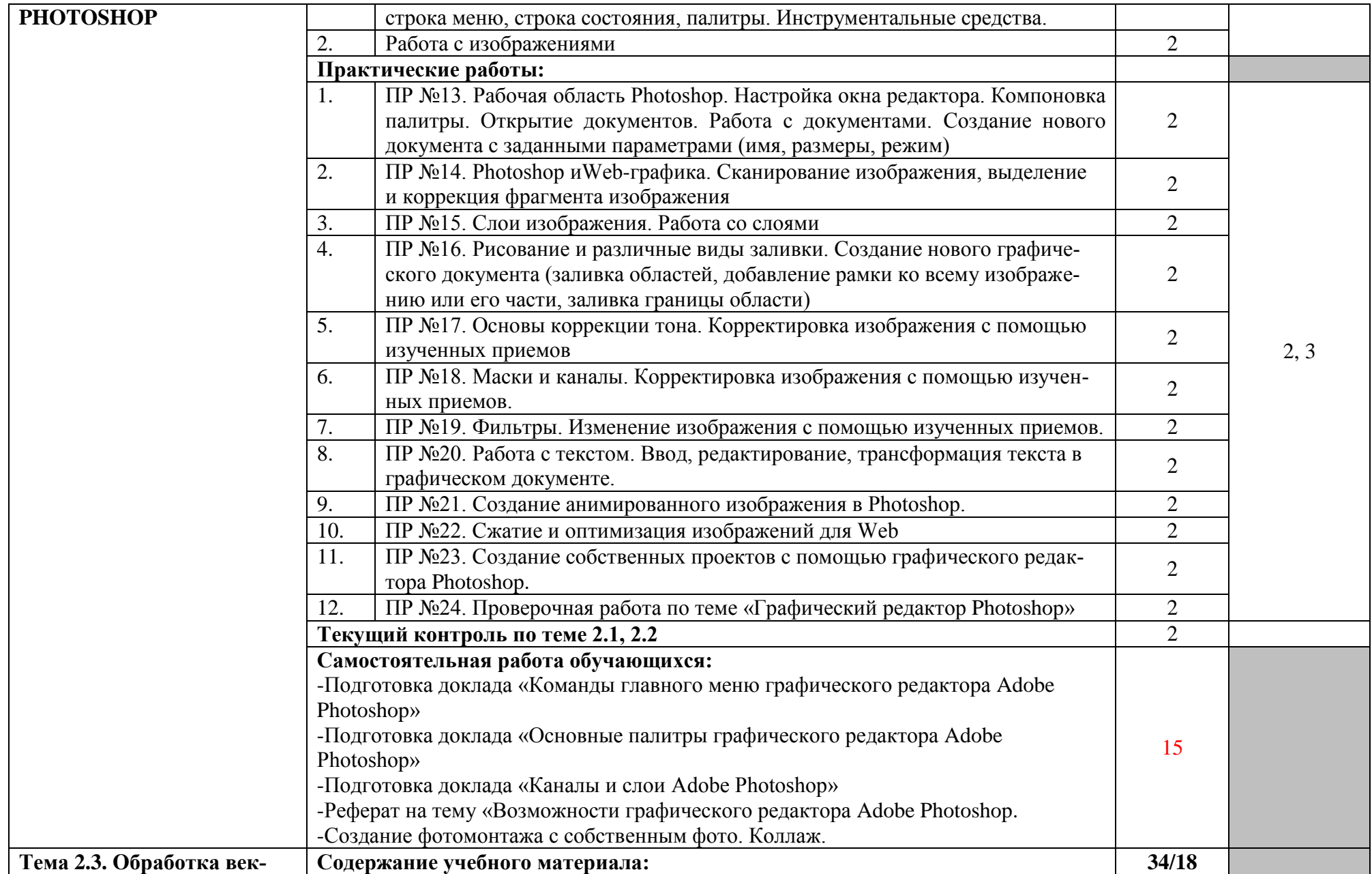

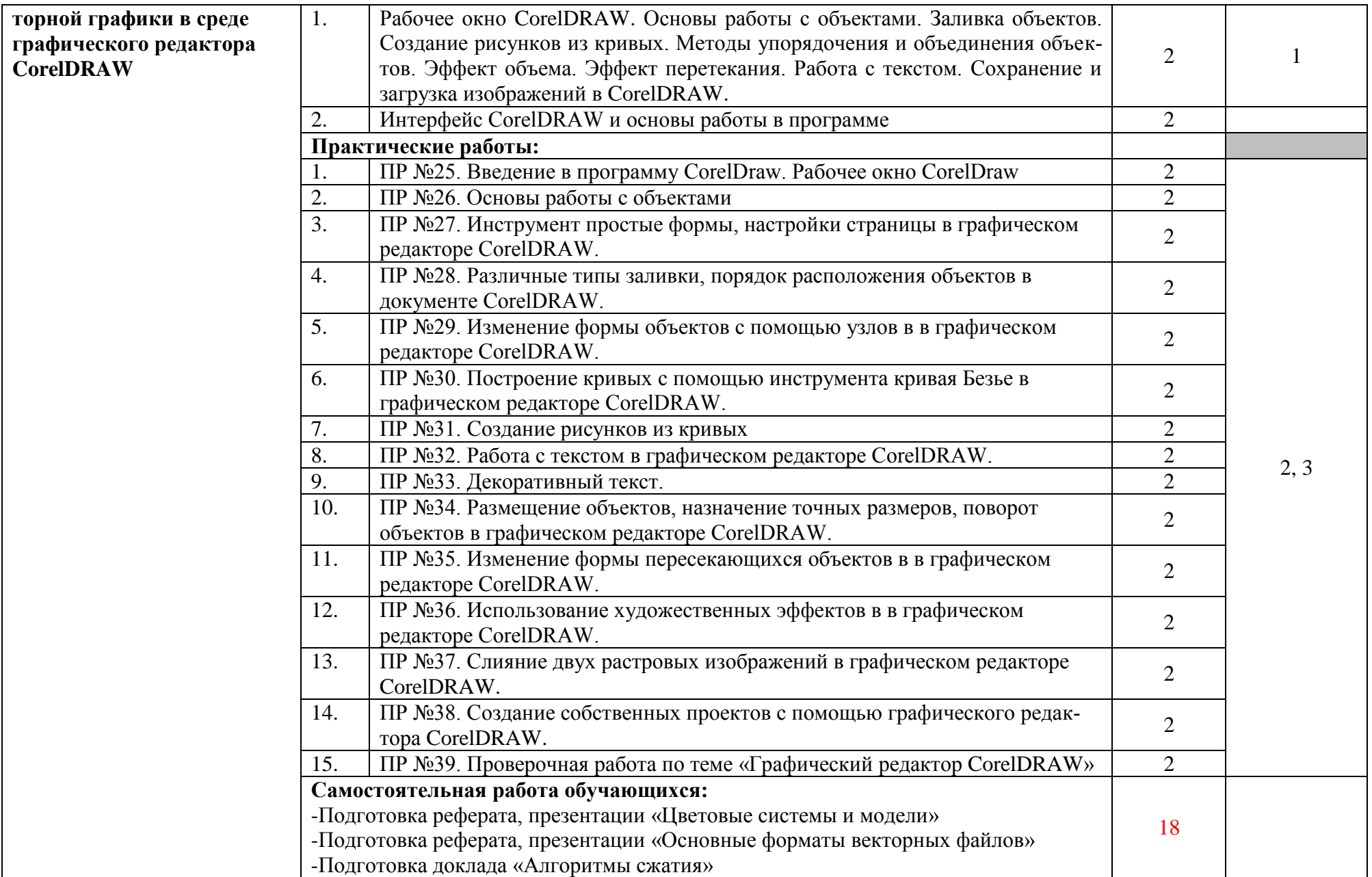

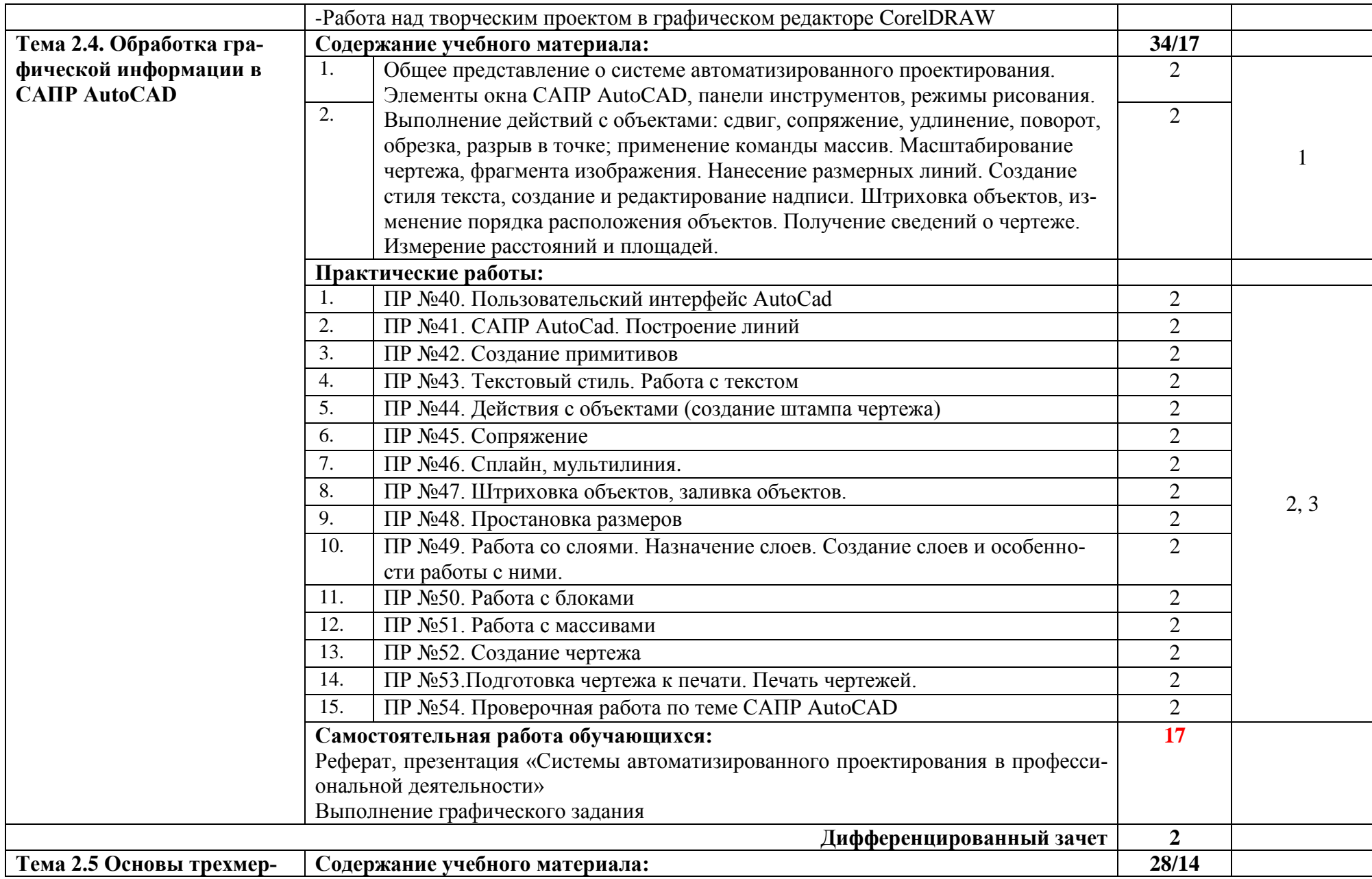

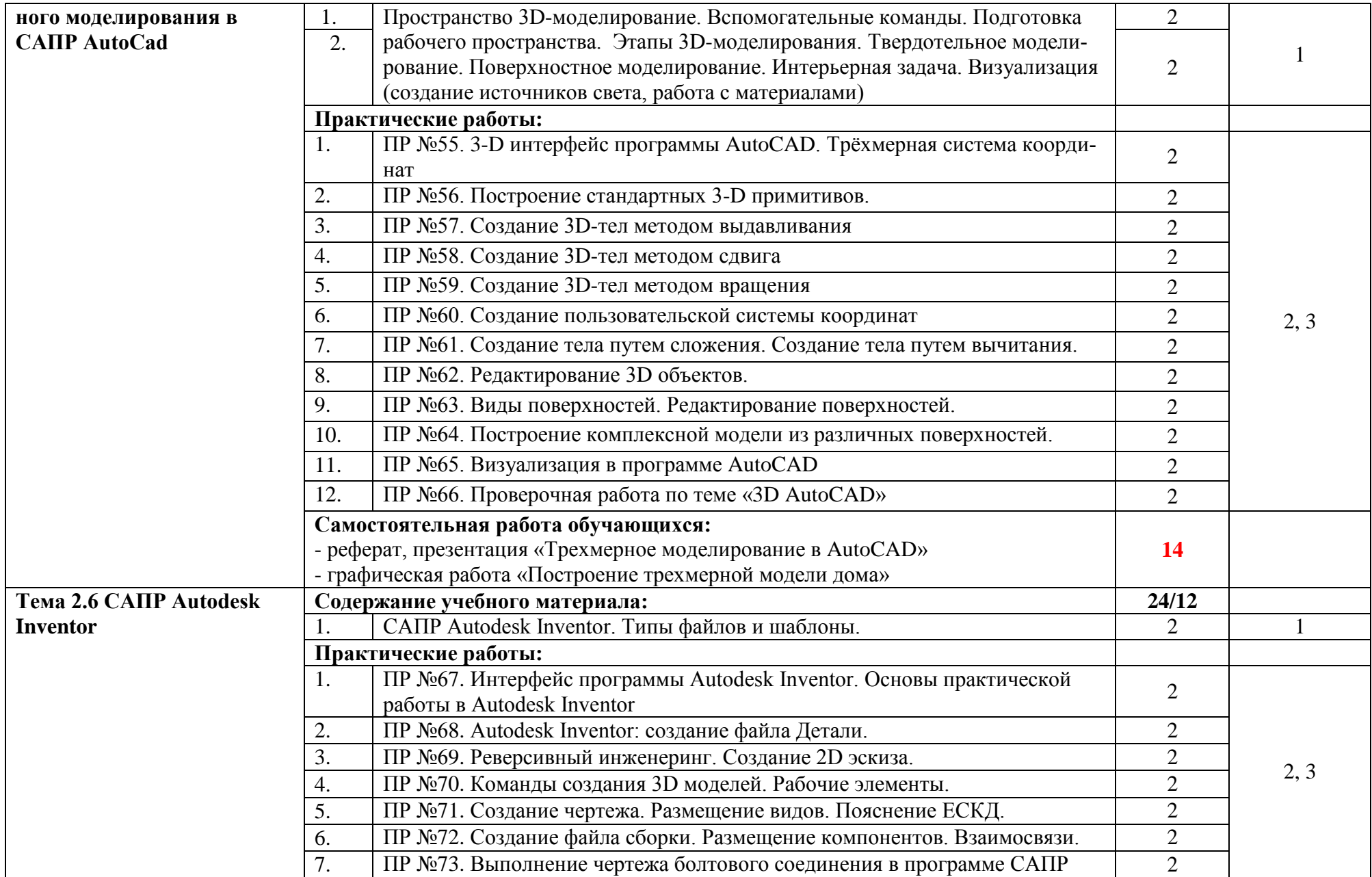

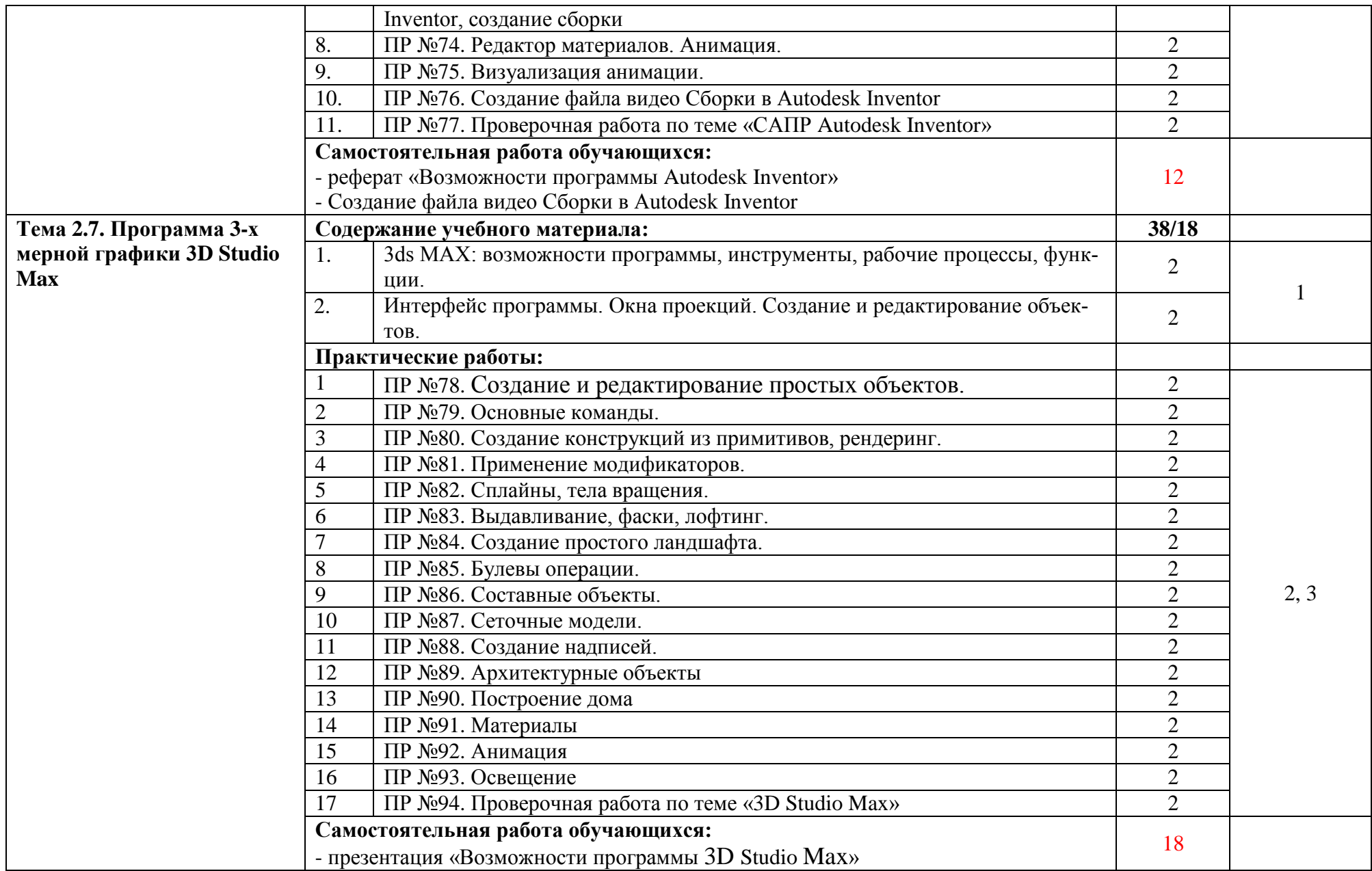

![](_page_13_Picture_44.jpeg)

Для характеристики уровня освоения учебного материала используются следующие обозначения:

1.– ознакомительный (узнавание ранее изученных объектов, свойств);

2.– репродуктивный (выполнение деятельности по образцу, инструкции или под руководством)

3. – продуктивный (планирование и самостоятельное выполнение деятельности, решение проблемных задач)

# **3. УСЛОВИЯ РЕАЛИЗАЦИИ ПРОГРАММЫ ДИСЦИПЛИНЫ**

### **3.1. Требования к минимальному материально-техническому обеспечению**

Реализация программы дисциплины требует наличия учебного кабинета программирования и баз данных.

## **Оборудование учебного кабинета:**

- посадочные места по количеству обучающихся;
- рабочее место преподавателя;
- доска.

# **Технические средства обучения:**

- компьютер с необходимым лицензионным программным обеспечением и мультимедиапроектор (рабочее место преподавателя);
- компьютеры с необходимым лицензионным программным обеспечением по количеству учащихся (с делением на подгруппы на практические занятия);

# **Программное обеспечение (лицензионное или свободно распространяемое):**

- операционная системаWindows;
- программы браузеры (Internet Explorer, Mozilla Firefox, Opera, Google);
- графические редакторы GIMP, ADOBE PHOTOSHOP, CorelDRAW, AutoCAD, Autodesk Inventor, 3D Studio Max

# **3.2.Информационное обеспечение обучения**

Перечень рекомендуемых учебных изданий, Интернет-ресурсов, дополнительной литературы

# **Основные источники:**

- 1. Аббасов И.Б. Основы графического дизайна на компьютере в Photoshop CS6 [Электронный ресурс] / И.Б. Аббасов. — Электрон. текстовые данные. — Саратов: Профобразование, 2017. — 237 c. — 978-5-4488-0084-9. — Режим доступа:<http://www.iprbookshop.ru/63805.html>
- 2. Флеров А.В. Практические и самостоятельные работы в CorelDRAW [Электронный ресурс] : учебное пособие / А.В. Флеров. — Электрон. текстовые данные. — СПб. : Университет ИТМО, 2013. — 68 c. — 2227-8397. — Режим доступа:<http://www.iprbookshop.ru/67569.html>
- 3. Аббасов И.Б. Черчение на компьютере в AutoCAD [Электронный ресурс] : учебное пособие / И.Б. Аббасов. — Электрон. текстовые данные. — Саратов: Профобразование, 2017. — 136 c. — 978-5-4488-0132-7. — Режим доступа: <http://www.iprbookshop.ru/63962.html>
- 4. Габидулин В.М. Трехмерное моделирование в AutoCAD 2016 [Электронный ресурс] / В.М. Габидулин. — Электрон. текстовые данные. — Саратов: Профобразование, 2017. — 270 c. — 978-5-4488-0045-0. — Режим доступа: <http://www.iprbookshop.ru/64052.html>

5. Трошина Г.В. Моделирование сложных поверхностей [Электронный ресурс] : учебное пособие / Г.В. Трошина. — Электрон. текстовые данные. — Новосибирск: Новосибирский государственный технический университет, 2015. — 91 c. — 978-5-7782-2584-8. — Режим доступа: http://www.iprbookshop.ru/44965.html

## **Дополнительные источники:**

- 1. Методические указания к практическим работам по дисциплине ОП.14. Компьютерная графика и 3d-моделирование, 2017г.
- 2. Методические рекомендации по организации внеаудиторной самостоятельной работы студентов по дисциплине ОП.14. Компьютерная графика и 3dмоделирование, 2017г.
- 3. Компьютерная графика [Электронный ресурс] : учебно-методический комплекс / . — Электрон. текстовые данные. — Алматы: Нур-Принт, 2012. — 150 c. — 9965-756-10-4. — Режим доступа: <http://www.iprbookshop.ru/67066.html>
- 4. Васильева Т.Ю. Компьютерная графика. 3D-моделирование с помощью системы автоматизированного проектирования AutoCAD [Электронный ресурс] : лабораторный практикум / Т.Ю. Васильева, Л.О. Мокрецова, О.Н. Чиченева. — Электрон. текстовые данные. — М. : Издательский Дом МИСиС, 2013. — 48 c. — 2227-8397. — Режим доступа:<http://www.iprbookshop.ru/56064.html>
- 5. Васильева Т.Ю. Компьютерная графика. 2D-моделирование с помощью системы автоматизированного проектирования AutoCAD [Электронный ресурс] : лабораторный практикум / Т.Ю. Васильева, Л.О. Мокрецова, О.Н. Чиченева. – Электрон. текстовые данные. — М. : Издательский Дом МИСиС, 2013. -53 c. — 2227-8397. — Режим доступа:<http://www.iprbookshop.ru/56063.html>

# **Интернет – ресурсы:**

- 1. Графический редактор GIMP. Форма доступа: http://gimp.ru/
- 2. Федеральный центр информационно-образовательных ресурсов ФЦИОР. Форма доступа: [www.fcior.edu.ru.](http://www.fcior.edu.ru/)
- 3. Графический редактор CorelDRAW. Форма доступа: https://www.coreldraw.com/ru/
- 4. Официальный сайт Autodesk . Форма доступа: https://www.autodesk.ru

# **4. КОНТРОЛЬ И ОЦЕНКА РЕЗУЛЬТАТОВ ОСВОЕНИЯ ДИСЦИПЛИНЫ**

Контроль и оценка результатов освоения дисциплины осуществляется преподавателем в процессе проведения практических занятий и лабораторных работ, тестирования, а также выполнения студентами индивидуальных заданий, проектов, исследований.

![](_page_16_Picture_175.jpeg)